# Scientific Writing 3rd Edition Session III

## Using Rayyan for systematic reviews

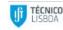

Scientific Writing, Session III - Using Rayyan for systematic reviews - Carolina Chaves, Diogo A. P. Nunes

### Introduction

- What is a systematic review?
- What does "systematic" imply?
- What will we do today?

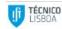

## Background

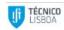

## Systematic Review - A Review

#### 1. Problem formulation

- a. Objective
- b. Research questions

#### 2. Article retrieval

- a. Inclusion and exclusion criteria
- b. Databases
- c. Query
- d. Retrieval

#### 3. Article selection

- a. Importing to Rayyan
- b. Inviting collaborators
- c. Duplicate removal
- d. Independent review
- e. Exporting to Mendeley

#### 4. Data extraction and synthesis

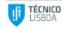

## Systematic Review - A Review

#### 1. Problem formulation

- a. Objective
- b. Research questions

#### 2. Article retrieval

- a. Inclusion and exclusion criteria
- b. Databases
- c. Query
- d. Retrieval

#### 3. Article selection

- a. Importing to Rayyan
- b. Inviting collaborators
- c. Duplicate removal
- d. Independent review
- e. Exporting to Mendeley

#### 4. Data extraction and synthesis

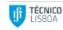

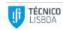

*Objective* 

• What are we trying to achieve with this review?

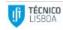

*Objective* 

• What are we trying to achieve with this review?

"Systematically review the literature on the use of Artificial Intelligence (AI) algorithms for the design and development of software architectures"

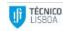

Research Questions

- 1. Which AI algorithms are most commonly used?
- 2. When have they become more popular?
- 3. What impact do they have on software architecture design and development?

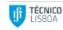

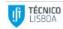

Inclusion criteria

- 1. Must analyse/study the use of an AI algorithm
- 2. Must apply such algorithm to the design or development of software architectures

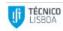

Exclusion criteria

- 1. Does not analyse/study the use of an AI algorithm
- 2. Does not apply such algorithm to the design or development of software architectures
- 3. Is not in English
- 4. Is not an original research article
- 5. Is not a journal article

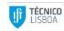

Databases

Required functionality:

- Advanced search
  - Keywords
  - $\circ$  Filters
- Reference exportation
  - $\circ$  Best if in bulk

Examples:

- ACM Digital Library
- Web of Science
- Scopus
- Science Direct
- IEEE Xplore
- PLOS
- PubMed

• • • •

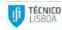

Query

- Precise
  - $\circ$   $\,$  Minimize the number of articles that are "out of scope"  $\,$
- Broad
  - $\circ$   $\,$  Minimize the probability of leaving out relevant articles  $\,$
- Arguably the most important step in the process

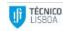

Query

- In our case, we have two main axes:
  - Artificial Intelligence
  - Software architecture
- Develop a set of keywords for each of the axes
- We are interested in articles that include keywords from **both** of the axes

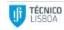

Query

Artificial Intelligence

- artificial intelligence
- AI
- intelligent algorithm
- machine learning
- deep learning
- Deep neural network

#### Software architecture design

- software architecture design
- software architecture development
- software architecture

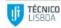

Query

Artificial Intelligence

- artificial intelligence
- AI
- intelligent algorithm
- machine learning
- deep learning
- Deep neural network

AND

Software architecture design

- software architecture design
- software architecture development
  - software architecture

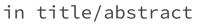

in title/abstract

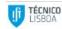

Retrieval

- Apply the query to the database advanced search tool
- Select all articles found with the query
- Export references to file

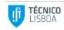

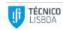

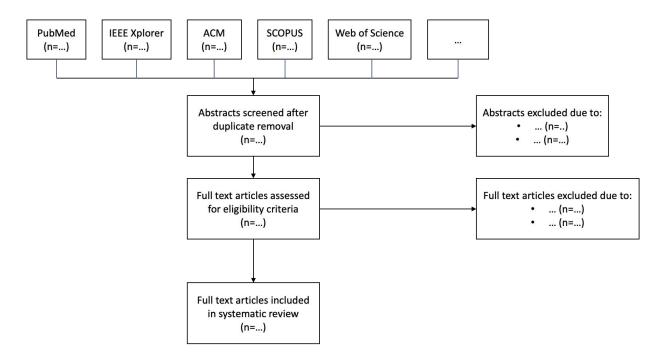

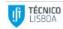

Importing to Rayyan

- Create systematic review project in Rayyan
- Import reference file (obtained in the previous step)
- Might be slow ...

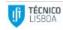

*Inviting collaborators* 

- A systematic review requires, at least, 2 independent reviewers
- Rayyan lets you invite them to your project
- Remember to keep the blind ON during review processes

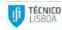

- Duplicate removal
- Independent title and abstract screening
  - Keywords for "include"
  - Keywords for "exclude"
  - $\circ$   $\;$  Add exclusion reasons for selection summary  $\;$
- Conflict resolution
- Iterate previous steps with full-text
- Export agreed selection of "included" articles

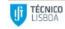

#### • Duplicate removal

- Independent title and abstract screening
  - Keywords for "include"
  - Keywords for "exclude"
  - $\circ$   $\;$  Add exclusion reasons for selection summary  $\;$
- Conflict resolution
- Iterate previous steps with full-text
- Export agreed selection of "included" articles

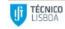

- Duplicate removal
- Independent title and abstract screening
  - Keywords for "include"
  - Keywords for "exclude"
  - $\circ$   $% \ensuremath{\mathsf{Add}}$  exclusion reasons for selection summary
- Conflict resolution
- Iterate previous steps with full-text
- Export agreed selection of "included" articles

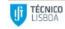

- Duplicate removal
- Independent title and abstract screening
  - Keywords for "include"
  - Keywords for "exclude"
  - $\circ$   $\;$  Add exclusion reasons for selection summary  $\;$
- Conflict resolution
- Iterate previous steps with full-text
- Export agreed selection of "included" articles

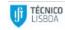

- Duplicate removal
- Independent title and abstract screening
  - Keywords for "include"
  - Keywords for "exclude"
  - $\circ$   $\;$  Add exclusion reasons for selection summary  $\;$
- Conflict resolution
- Iterate previous steps with full-text
- Export agreed selection of "included" articles

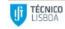

- Duplicate removal
- Independent title and abstract screening
  - Keywords for "include"
  - Keywords for "exclude"
  - $\circ$   $\;$  Add exclusion reasons for selection summary  $\;$
- Conflict resolution
- Iterate previous steps with full-text
- Export agreed selection of "included" articles

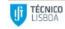

## Thank you!

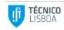